### Logic, Checking, and Proving

Wolfgang Schreiner Wolfgang.Schreiner@risc.jku.at

Research Institute for Symbolic Computation (RISC) Johannes Kepler University, Linz, Austria http://www.risc.jku.at

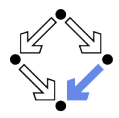

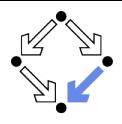

- <span id="page-1-0"></span>1. [The Language of Logic](#page-1-0)
- 2. [The RISC Algorithm Language](#page-14-0)
- 3. [The Art of Proving](#page-36-0)
- 4. [The RISC ProofNavigator](#page-51-0)

# The Language of Logic

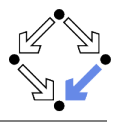

Two kinds of syntactic phrases.

- **Term**  $T$  denoting an object.
	- $\blacksquare$  Variable x
	- Object constant c
	- **F**unction application  $f(T_1, \ldots, T_n)$  (may be written infix)  $n$ -ary function constant  $f$

Formula  $F$  denoting a truth value.

- Atomic formula  $p(T_1, \ldots, T_n)$  (may be written infix)  $n$ -ary predicate constant  $p$ .
- Negation  $\neg F$  ("not  $F$ ")
- Conjunction  $F_1 \wedge F_2$  (" $F_1$  and  $F_2$ ")
- Disjunction  $F_1 \vee F_2$  (" $F_1$  or  $F_2$ ")
- **■** Implication  $F_1 \Rightarrow F_2$  ("if  $F_1$ , then  $F_2$ ")
- **■** Equivalence  $F_1 \Leftrightarrow F_2$  ("if  $F_1$ , then  $F_2$ , and vice versa")
- Universal quantification  $\forall x : F$  ("for all x, F")
- Existential quantification  $\exists x : F$  ("for some x, F")

#### Wolfgang Schreiner http://www.risc.jku.at 3/67

### Syntactic Shortcuts

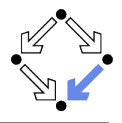

$$
\forall x_1, ..., x_n : F
$$
\n
$$
\forall x_1 : ... : \forall x_n : F
$$
\n
$$
\exists x_1, ..., x_n : F
$$
\n
$$
\exists x_1 : ... : \exists x_n : F
$$
\n
$$
\forall x \in S : F
$$
\n
$$
\forall x : x \in S \Rightarrow F
$$
\n
$$
\exists x \in S : F
$$
\n
$$
\exists x : x \in S \land F
$$

Help to make formulas more readable.

### Examples

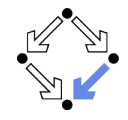

Terms and formulas may appear in various syntactic forms.

 $\blacksquare$  Terms:

$$
\exp(x)
$$
\n
$$
a \cdot b + 1
$$
\n
$$
a[i] \cdot b
$$
\n
$$
\sqrt{\frac{x^2 + 2x + 1}{(y+1)^2}}
$$

**Formulas:** 

$$
a2 + b2 = c2
$$
  
\nn|2n  
\n
$$
\forall x \in \mathbb{N} : x \ge 0
$$
  
\n
$$
\forall x \in \mathbb{N} : 2|x \vee 2|(x+1)
$$
  
\n
$$
\forall x \in \mathbb{N}, y \in \mathbb{N} : x < y \Rightarrow
$$
  
\n
$$
\exists z \in \mathbb{N} : x + z = y
$$

Terms and formulas may be nested arbitrarily deeply.

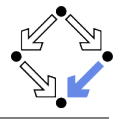

Atomic formula  $p(T_1, \ldots, T_n)$ 

 $\blacksquare$  True if the predicate denoted by p holds for the values of  $T_1, \ldots, T_n$ . Negation  $\neg F$ 

**True** if and only if  $F$  is false.

- Conjunction  $F_1 \wedge F_2$  (" $F_1$  and  $F_2$ ")
	- True if and only if  $F_1$  and  $F_2$  are both true.
- Disjunction  $F_1 \vee F_2$  (" $F_1$  or  $F_2$ ")

True if and only if at least one of  $F_1$  or  $F_2$  is true.

■ Implication  $F_1 \Rightarrow F_2$  ("if  $F_1$ , then  $F_2$ ")

**False if and only if**  $F_1$  **is true and**  $F_2$  **is false.** 

**■** Equivalence  $F_1 \Leftrightarrow F_2$  ("if  $F_1$ , then  $F_2$ , and vice versa")

True if and only if  $F_1$  and  $F_2$  are both true or both false.

■ Universal quantification  $\forall x : F$  ("for all x, F")

**T** True if and only if F is true for every possible value assignment of x. ■ Existential quantification  $\exists x : F$  ("for some x, F")

True if and only if F is true for at least one value assignment of  $x$ .

### Example

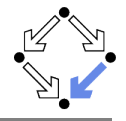

We assume the domain of natural numbers and the "classical" interpretation of constants 1, 2,  $+$ ,  $=$ ,  $<$ .

\n- \n
$$
1 + 1 = 2
$$
\n
\n- \n $1 + 1 = 2 \vee 2 + 2 = 2$ \n
\n- \n $1 + 1 = 2 \wedge 2 + 2 = 2$ \n
\n- \n $1 + 1 = 2 \wedge 2 + 2 = 2$ \n
\n- \n $1 + 1 = 2 \Rightarrow 2 = 1 + 1$ \n
\n- \n $1 + 1 = 1 \Rightarrow 2 + 2 = 2$ \n
\n- \n $1 + 1 = 2 \Rightarrow 2 + 2 = 2$ \n
\n- \n $1 + 1 = 1 \Leftrightarrow 2 + 2 = 2$ \n
\n- \n $1 + 1 = 1 \Leftrightarrow 2 + 2 = 2$ \n
\n- \n $1 + 1 = 1 \Leftrightarrow 2 + 2 = 2$ \n
\n
\n\n

### Example

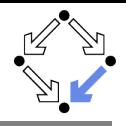

 $x + 1 = 1 + x$ **T** True, for every assignment of a number a to variable  $x$ .  $\forall x : x + 1 = 1 + x$ True (because for every assignment a to x,  $x + 1 = 1 + x$  is true).  $x + 1 = 2$ If x is assigned "one", the formula is true. If x is assigned "two" the formula is false.  $\exists x : x + 1 = 2$ True (because  $x + 1 = 2$  is true for assignment "one" to x).  $\forall x : x + 1 = 2$ **F** False (because  $x + 1 = 2$  is false for assignment "two" to x).  $\blacksquare$   $\forall x : \exists y : x < y$  $\blacksquare$  True (because for every assignment a to x, there exists the assignment  $a + 1$  to y which makes  $x < y$  true).  $\exists y : \forall x : x < y$ **False** (because for every assignment a to y, there is the assignment  $a+1$  to x which makes  $x < y$  false). Wolfgang Schreiner **http://www.risc.jku.at** 8/67

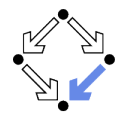

Formulas may be replaced by equivalent formulas.

¬¬F<sup>1</sup> ! F<sup>1</sup> ¬(F<sup>1</sup> ∧ F2) ! ¬F<sup>1</sup> ∨ ¬F<sup>2</sup> ¬(F<sup>1</sup> ∨ F2) ! ¬F<sup>1</sup> ∧ ¬F<sup>2</sup> ¬(F<sup>1</sup> ⇒ F2) ! F<sup>1</sup> ∧ ¬F<sup>2</sup> ¬∀x : F ! ∃x : ¬F ¬∃x : F ! ∀x : ¬F F<sup>1</sup> ⇒ F<sup>2</sup> ! ¬F<sup>2</sup> ⇒ ¬F<sup>1</sup> F<sup>1</sup> ⇒ F<sup>2</sup> ! ¬F<sup>1</sup> ∨ F<sup>2</sup> F<sup>1</sup> ⇔ F<sup>2</sup> ! ¬F<sup>1</sup> ⇔ ¬F<sup>2</sup>

#### Familiarity with manipulation of formulas is important.

 $\blacksquare$  . . . . .

### Example

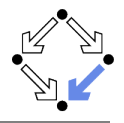

All swans are white or black." ■  $\forall x : swan(x) \Rightarrow white(x) \vee black(x)$  $\blacksquare$  "There exists a black swan."  $\exists x : \mathsf{swap}(x) \wedge \mathsf{black}(x)$ .  $\blacksquare$  "A swan is white, unless it is black."  $\blacksquare$   $\forall x : \textsf{swap}(x) \land \neg \textsf{black}(x) \Rightarrow \textsf{white}(x)$  $\blacksquare$   $\forall x : swan(x) \land \neg white(x) \Rightarrow black(x)$ ■  $\forall x : \text{swap}(x) \Rightarrow \text{white}(x) \lor \text{black}(x)$  $\blacksquare$  "Not everything that is white or black is a swan."  $\blacksquare$   $\neg \forall x : white(x) \lor black(x) \Rightarrow swan(x)$ . ■  $\exists x : (white(x) \vee black(x)) \wedge \neg swan(x)$ . Black swans have at least one black parent". ■  $\forall x : \textsf{swap}(x) \land \textsf{black}(x) \Rightarrow \exists y : \textsf{swap}(y) \land \textsf{black}(y) \land \textsf{parent}(y, x)$ It is important to recognize the logical structure of an informal sentence in its various equivalent forms.

Wolfgang Schreiner 10/67 and the http://www.risc.jku.at 10/67 and 10/67

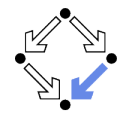

Precise formulation of statements describing object relationships.

#### ■ Statement:

If x and y are natural numbers and y is not zero, then q is the truncated quotient of  $x$  divided by  $y$ .

**Formula:** 

 $x \in \mathbb{N} \wedge y \in \mathbb{N} \wedge y \neq 0 \Rightarrow$  $q \in \mathbb{N} \wedge \exists r \in \mathbb{N} : x = y \cdot q + r \wedge r < y$ 

**Problem specification:** 

Given natural numbers  $x$  and  $y$  such that  $y$  is not zero, compute the truncated quotient  $q$  of  $x$  divided by  $y$ .

- **Inputs:**  $x, y$
- **I** Input condition:  $x \in \mathbb{N} \wedge y \in \mathbb{N} \wedge y \neq 0$
- **Output:** q
- m. Output condition:  $q \in \mathbb{N} \wedge \exists r \in \mathbb{N} : x = v \cdot q + r \wedge r < v$

Wolfgang Schreiner http://www.risc.jku.at 11/67

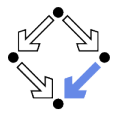

 $\blacksquare$  The specification of a computation problem:

- **Input:** variables  $x_1 \in S_1, \ldots, x_n \in S_n$
- **Iournal in** Input condition ("precondition"): formula  $I(x_1, \ldots, x_n)$ .
- Output: variables  $y_1 \in T_1, \ldots, y_m \in T_n$
- Output condition ("postcondition"):  $O(x_1, \ldots, x_n, y_1, \ldots, y_m)$ .
	- F( $x_1, \ldots, x_n$ ): only  $x_1, \ldots, x_n$  are free in formula F.
	- $\blacksquare$  x is free in F, if not every occurrence of x is inside the scope of a quantifier (such as  $\forall$  or  $\exists$ ) that binds x.

An implementation of the specification:

A function (program)  $f : S_1 \times ... \times S_n \rightarrow T_1 \times ... \times T_m$  such that  $\forall x_1 \in S_1, \ldots, x_n \in S_n : I(x_1, \ldots, x_n) \Rightarrow$ let  $(y_1, ..., y_m) = f(x_1, ..., x_n)$  in  $O(x_1, \ldots, x_n, y_1, \ldots, y_m)$ 

For all arguments that satisfy the input condition,  $f$  must compute results that satisfy the output condition.

#### Basis of all specification formalisms.

Wolfgang Schreiner 12/67 and the http://www.risc.jku.at 12/67 and 12/67

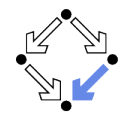

Given an integer array a, a position  $p$  in a, and a length I, return the array b derived from a by removing  $a[p], \ldots, a[p+l-1]$ .

Input:  $a \in \mathbb{Z}^*$ ,  $p \in \mathbb{N}$ ,  $l \in \mathbb{N}$ 

#### $\blacksquare$  Input condition:

 $p + l$  < length(a)

- Output:  $b \in \mathbb{Z}^*$
- Output condition:

let 
$$
n = \text{length}(a)
$$
 in  
\nlength(b) =  $n - l \wedge$   
\n $(\forall i \in \mathbb{N} : i < p \Rightarrow b[i] = a[i]) \wedge$   
\n $(\forall i \in \mathbb{N} : p \le i < n - l \Rightarrow b[i] = a[i + l])$ 

Mathematical theory:

$$
T^* := \bigcup_{i \in \mathbb{N}} T^i, T^i := \mathbb{N}_i \to T, \mathbb{N}_i := \{ n \in \mathbb{N} : n < i \}
$$
\n
$$
\text{length}: T^* \to \mathbb{N}, \text{length}(a) = \text{such } i \in \mathbb{N}: a \in T^i
$$

Wolfgang Schreiner http://www.risc.jku.at 13/67

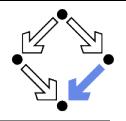

Do formal input condition  $I(x)$  and output condition  $O(x, y)$  really capture our informal intentions?

Do concrete inputs/output satisfy/violate these conditions?

$$
I(a_1), \neg I(a_2), O(a_1, b_1), \neg O(a_1, b_2).
$$

 $\blacksquare$  Is input condition satisfiable?

$$
\blacksquare \exists x : I(x)
$$

 $\blacksquare$  Is input condition not trivial?

$$
\exists x : \neg l(x)
$$

п

 $\blacksquare$  Is output condition satisfiable for every input?

 $\rightarrow \forall x : I(x) \Rightarrow \exists y : O(x, y).$ 

In Is output condition for all (at least some) inputs not trivial?

$$
\exists \forall x: I(x) \Rightarrow \exists y: \neg O(x, y)
$$

$$
\blacksquare \exists x : I(x) \land \exists y : \neg O(x, y)
$$

I Is for every legal input at most one output legal?

$$
\forall x: I(x) \Rightarrow \forall y_1, y_2: O(x, y_1) \land O(x, y_2) \Rightarrow y_1 = y_2.
$$

Validate specification to increase our confidence in its meaning!

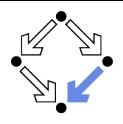

<span id="page-14-0"></span>1. [The Language of Logic](#page-1-0)

#### 2. [The RISC Algorithm Language](#page-14-0)

- 3. [The Art of Proving](#page-36-0)
- 4. [The RISC ProofNavigator](#page-51-0)

# The RISC Algorithm Language (RISCAL)

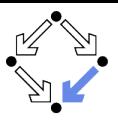

### A system for formally specifying and checking algorithms.

- Research Institute for Symbolic Computation (RISC), 2016http://www.risc.jku.at/research/formal/software/RISCAL.
- **n** Implemented in Java with SWT library for the GUI.
	- Tested under Linux only; freely available as open source (GPL3).

 $\blacksquare$  A language for the defining mathematical theories and algorithms.

- A static type system with only finite types (of parameterized sizes).
- **Predicates, explicitly (also recursively) and implicitly def.d functions.**
- $\blacksquare$  Theorems (universally quantified predicates expected to be true).
- $\blacksquare$  Procedures (also recursively defined).
- Pre- and post-conditions, invariants, termination measures.

 $\blacksquare$  A framework for evaluating/executing all definitions.

- **Model checking: predicates, functions, theorems, procedures,** annotations may be evaluated/executed for all possible inputs.
- All paths of a non-deterministic execution may be elaborated.
- $\blacksquare$  The execution/evaluation may be visualized.

### Validating algorithms by automatically verifying finite approximations.

# The RISC Algorithm Language (RISCAL)

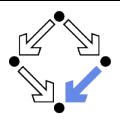

#### RISCAL divide.txt &

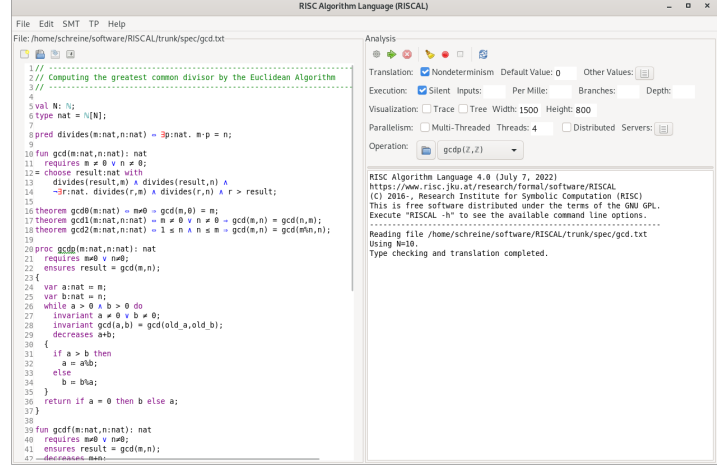

#### Wolfgang Schreiner 17/67 and the http://www.risc.jku.at 17/67 and 17/67

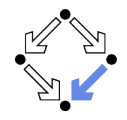

See also the (printed/online) "Tutorial and Reference Manual".

- Press button  $\Box$  (or  $\angle$ Ctrl>-s) to save specification.
	- Automatically processes (parses and type-checks) specification.
	- Press button  $\ddot{\textbf{w}}$  to re-process specification.
- $\blacksquare$  Choose values for undefined constants in specification.
	- Natural number for val  $const: \mathbb{N}$
	- Default Value: used if no other value is specified.
	- Other Values: specific values for individual constants.

Select Operation from menu and then press button

- Executes operation for chosen constant values and all possible inputs.
- Option Silent: result of operation is not printed.
- **Option Nondeterminism:** all execution paths are taken.
- Option Multi-threaded: multiple threads execute different inputs.
- **Press buttton**  $\bullet$  to abort execution.

### During evaluation all annotations (pre/postconditions, etc.) are checked.

#### Wolfgang Schreiner 18/67 and the http://www.risc.jku.at 18/67 and 18/67

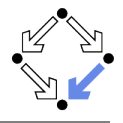

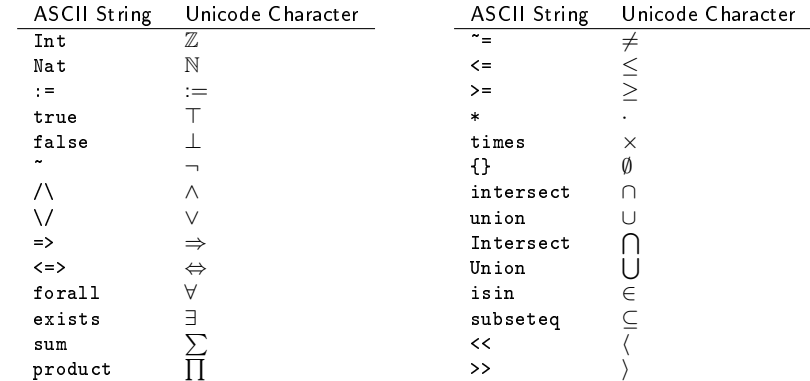

#### Type the ASCII string and press  $\langle$ Ctrl $\rangle$ - $\#$  to get the Unicode character.

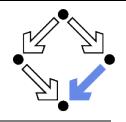

Given natural numbers n and m, we want to compute the quotient  $q$  and remainder r of n divided by m.

```
// the type of natural numbers less than equal N
val N: N;
type Num = N[N]:
```

```
// the precondition of the computation
pred pre(n:Num, m:Num) \Leftrightarrow m \neq 0;
```

```
// the postcondition, first formulation
pred post1(n:Num, m:Num, q:Num, r:Num) ⇔
  n = m \cdot a + r \wedge∀q0:Num, r0:Num.
    n = m \cdot q0 + r0 \Rightarrow r \leq r0;
```

```
// the postcondition, second formulation
pred post2(n:Num, m:Num, q:Num, r:Num) ⇔
  n = m \cdot q + r \wedge r \le m;
```
#### We will investigate this specification.

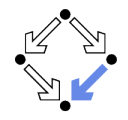

```
// for all inputs that satisfy the precondition
// both formulations are equivalent:
// ∀n:Num, m:Num, q:Num, r:Num.
// pre(n, m) \Rightarrow (post1(n, m, q, r) \Leftrightarrow post2(n, m, q, r));
theorem postEquiv(n:Num, m:Num, q:Num, r:Num)
  requires pre(n, m):
\Leftrightarrow post1(n, m, q, r) \Leftrightarrow post2(n, m, q, r);
```
// we will thus use the simpler formulation from now on pred post(n:Num, m:Num, q:Num, r:Num)  $\Leftrightarrow$  post2(n, m, q, r);

Check equivalence for all values that satisfy the precondition.

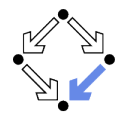

```
Choose e.g. value 5 for N.
   \blacksquare Switch option Silent off:
     Executing postEquiv(\mathbb{Z}, \mathbb{Z}, \mathbb{Z}, \mathbb{Z}) with all 1296 inputs.
      Ignoring inadmissible inputs...
     Run 6 of deterministic function postEquiv(0,1,0,0):
     Result (0 ms): true
     Run 7 of deterministic function postEquiv(1,1,0,0):
     Result (0 ms): true
      ...
     Run 1295 of deterministic function postEquiv(5,5,5,5):
     Result (0 ms): true
     Execution completed for ALL inputs (6314 ms, 1080 checked, 216 inadmissible).
   Switch option Silent on:
     Executing postEquiv(\mathbb{Z}, \mathbb{Z}, \mathbb{Z}, \mathbb{Z}) with all 1296 inputs.
     Execution completed for ALL inputs (244 ms, 1080 checked, 216 inadmissible).
If theorem is false for some input, an error message is displayed.
```
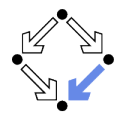

Drop precondition from theorem.

```
theorem postEquiv(n:Num, m:Num, q:Num, r:Num) ⇔
  // requires pre(n, m);
  post1(n, m, q, r) \Leftrightarrow post2(n, m, q, r);
```
Executing postEquiv $(\mathbb{Z},\mathbb{Z},\mathbb{Z},\mathbb{Z})$  with all 1296 inputs. Run 0 of deterministic function postEquiv(0,0,0,0): ERROR in execution of postEquiv(0,0,0,0): evaluation of postEquiv at line 25 in file divide.txt: theorem is not true ERROR encountered in execution.

For  $n = 0$ ,  $m = 0$ ,  $q = 0$ ,  $r = 0$ , the modified theorem is not true.

# Visualizing the Formula Evaluation

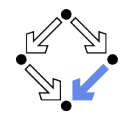

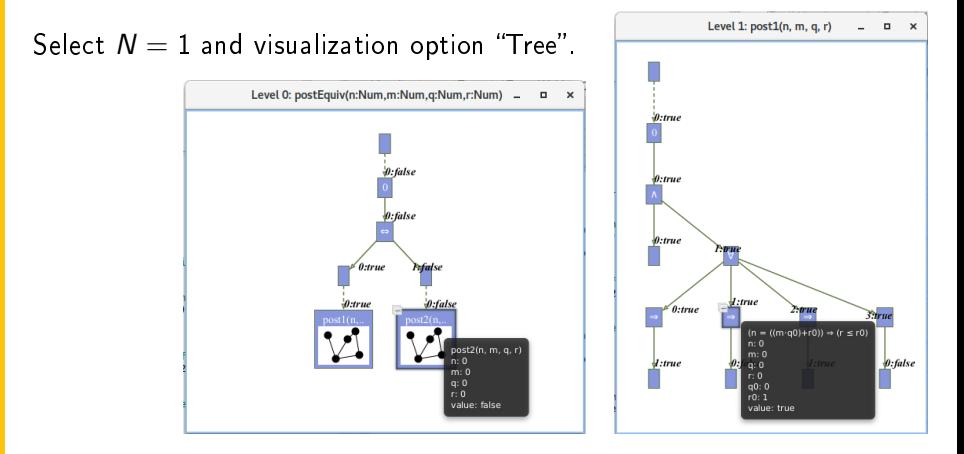

Investigate the (pruned) evaluation tree to determine how the truth value of a formula was derived (double click to zoom into/out of predicates).

Wolfgang Schreiner http://www.risc.jku.at 24/67

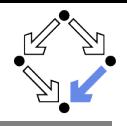

```
Switch option "Nondeterminism" on.
// 1. investigate whether the specified input/output combinations are as desired
fun quotremFun(n:Num, m:Num): Tuple[Num,Num]
  requires pre(n, m);
= choose q:Num, r:Num with post(n, m, q, r);
Executing quotremFun(\mathbb{Z}, \mathbb{Z}) with all 36 inputs.
Ignoring inadmissible inputs...
Branch 0:6 of nondeterministic function quotremFun(0,1):
Result (0 ms): [0,0]
Branch 1:6 of nondeterministic function quotremFun(0,1):
No more results (8 ms).
...
Branch 0:35 of nondeterministic function quotremFun(5,5):
Result (0 ms): [1,0]
Branch 1:35 of nondeterministic function quotremFun(5,5):
No more results (14 ms).
Execution completed for ALL inputs (413 ms, 30 checked, 6 inadmissible).
```
First validation by inspecting the values determined by output condition (nondeterminism may produce for some inputs multiple outputs).

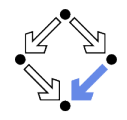

// 2. check that some but not all inputs are allowed theorem someInput()  $\Leftrightarrow \exists n:\texttt{Num}, m:\texttt{Num}.$  pre(n, m); theorem notEveryInput()  $\Leftrightarrow \exists n:\mathbb{N}$ um, m:Num. ¬pre(n, m);

```
Executing someInput().
Execution completed (0 ms).
Executing notEveryInput().
Execution completed (0 ms).
```
A very rough validation of the input condition.

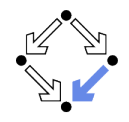

```
// 3. check whether for all inputs that satisfy the precondition
// there are some outputs that satisfy the postcondition
theorem someOutput(n:Num, m:Num)
  requires pre(n, m);
⇔ ∃q:Num, r:Num. post(n, m, q, r);
// 4. check that not every output satisfies the postcondition
theorem notEveryOutput(n:Num, m:Num)
  requires pre(n, m);
⇔ ∃q:Num, r:Num. ¬post(n, m, q, r);
Executing someOutput(\mathbb{Z}, \mathbb{Z}) with all 36 inputs.
Execution completed for ALL inputs (5 ms, 30 checked, 6 inadmissible).
Executing notEveryOutput(\mathbb{Z}, \mathbb{Z}) with all 36 inputs.
Execution completed for ALL inputs (5 ms, 30 checked, 6 inadmissible).
```
#### A very rough validation of the output condition.

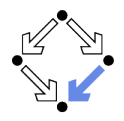

```
// 5. check that the output is uniquely defined
// (optional, need not generally be the case)
theorem uniqueOutput(n:Num, m:Num)
  requires pre(n, m);
⇔
  \forall q: Num, r: Num. post(n, m, q, r) \Rightarrow\forall q0:Num, r0:Num. post(n, m, q0, r0) \Rightarrowq = q0 \land r = r0:
Executing uniqueOutput(\mathbb{Z}, \mathbb{Z}) with all 36 inputs.
```
Execution completed for ALL inputs (18 ms, 30 checked, 6 inadmissible).

The output condition indeed determines the outputs uniquely.

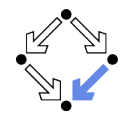

```
// 6. check whether the algorithm satisfies the specification
proc quotRemProc(n:Num, m:Num): Tuple[Num,Num]
  requires pre(n, m);
  ensures let q=result.1, r=result.2 in post(n, m, q, r);
{
  var q: Num = 0;
 var r: Num = n;
 while r \geq m do
  {
    r := r-m:
    q := q + 1:
  }
  return \langle q,r \rangle;
}
```
Check whether the algorithm satisfies the specification.

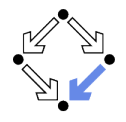

```
Executing quotRemProc(\mathbb{Z}, \mathbb{Z}) with all 36 inputs.
Ignoring inadmissible inputs...
Run 6 of deterministic function quotRemProc(0,1):
Result (0 ms): [0,0]
Run 7 of deterministic function quotRemProc(1,1):
Result (0 ms): [1,0]
...
Run 31 of deterministic function quotRemProc(1,5):
Result (1 ms): [0,1]
Run 32 of deterministic function quotRemProc(2,5):
Result (0 ms): [0,2]
Run 33 of deterministic function quotRemProc(3,5):
Result (0 ms): [0,3]
Run 34 of deterministic function quotRemProc(4,5):
Result (0 ms): [0,4]
Run 35 of deterministic function quotRemProc(5,5):
Result (1 ms): [1,0]
Execution completed for ALL inputs (161 ms, 30 checked, 6 inadmissible).
```
#### A verification of the algorithm by checking all possible executions.

### Example: Quotient and Remainder

```
proc quotRemProc(n:Num, m:Num): Tuple[Num,Num]
  requires pre(n, m);
  ensures post(n, m, result.1, result.2);
{
  var q: Num = 0;
  var r: Num = n;
  while r > m do \ell error!
  {
    r := r-m;
    q := q + 1:
  }
  return \langle q,r \rangle;
}
Executing quotRemProc(\mathbb{Z},\mathbb{Z}) with all 36 inputs.
ERROR in execution of quotRemProc(1,1): evaluation of
  ensures let q = result.1, r = result.2 in post(n, m, q, r);
at line 65 in file divide.txt:
  postcondition is violated by result [0,1]
ERROR encountered in execution.
```
#### A falsification of an incorrect algorithm.

Wolfgang Schreiner **http://www.risc.jku.at** 31/67

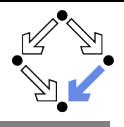

```
val N:Nat; val M:Nat;
type nat = Nat[M]; type array = Array[N,nat]; type index = Nat[N-1];
proc sort(a:array): array
  ensures \foralli:nat. i < N-1 \Rightarrow result[i] < result[i+1];
  ensures ∃p:Array[N,index].
              (\forall i:index, j:index. i \neq j \Rightarrow p[i] \neq p[i]) \wedge(\forall i:index. a[i] = result[p[i]]);{
  var b:array = a;
  for var i:Nat[N]:=1; i<N; i:=i+1 do {
    var x:nat := b[i]:
    var i:Int[-1,N] := i-1:
    while j > 0 \wedge b[i] > x do {
      b[i+1] := b[i]:
      j := j-1;}
    b[i+1] := x;
  }
  return b;
}
```
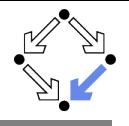

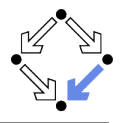

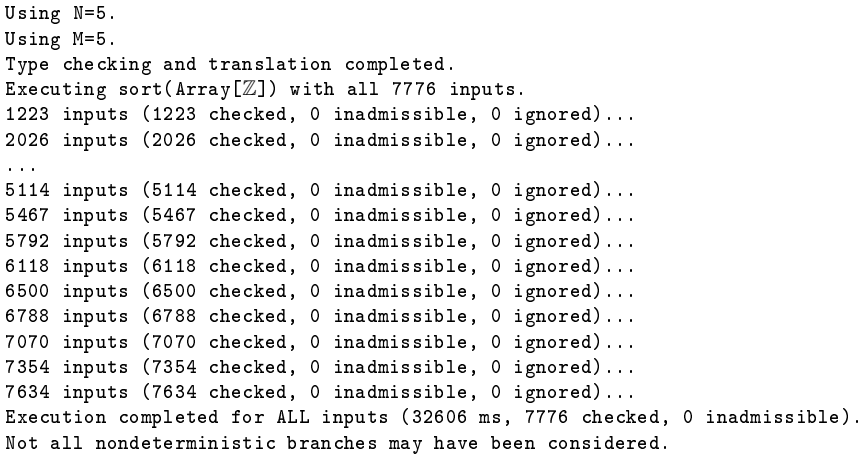

#### Also this algorithm can be automatically checked.

### Example: Sorting an Array

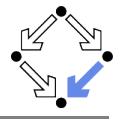

#### Select operation sort and press the button  $\Box$  "Show/Hide Tasks".

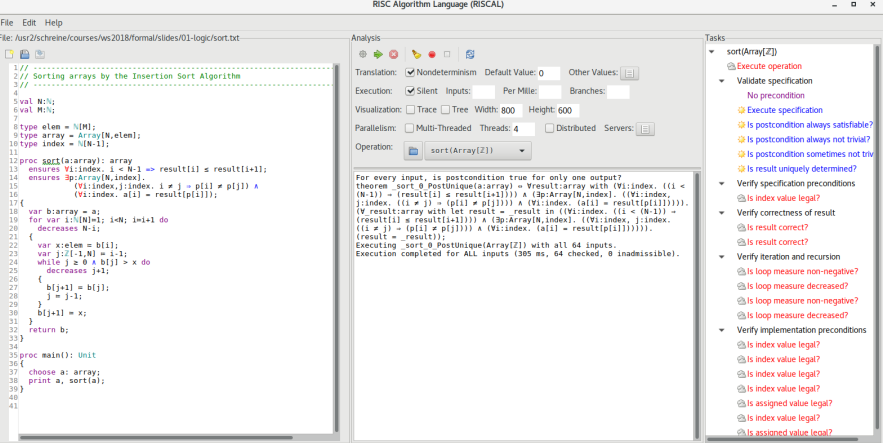

#### Automatically generated formulas to validate procedure specifications.

Wolfgang Schreiner and the state of the http://www.risc.jku.at 34/67

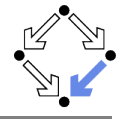

Right-click to print definition of a formula, double-click to check it.

```
For every input, is postcondition true for only one output?
```

```
theorem _sort_0_PostUnique(a:array) ⇔
  ∀result:array with
    (∀i:index. ((i < (N-1)) ⇒ (result[i] ≤ result[i+1]))) ∧
    (\exists p:Array[N,index]. ((\forall i:index, j:index. ((i \neq j) \Rightarrow (p[i] \neq p[i])) ) \wedge(\forall i:index. (a[i] = result[b[i]]))).
    (∀_result:array with let result = _result in #
       ((\forall i:index. ((i < (N-1)) \Rightarrow (result[i] < result[i+1])) ) \wedge(∃p:Array[N,index]. ((∀i:index, j:index. ((i ≠ j) ⇒ (p[i] ≠ p[j]))) ∧
          (\forall i:index. (a[i] = result[b[i]]))).
        (result = result):
Using N=3.
Using M=3.
Type checking and translation completed.
Executing _sort_0_PostUnique(Array[Z]) with all 64 inputs.
```
Execution completed for ALL inputs (529 ms, 64 checked, 0 inadmissible).

#### The output is indeed uniquely defined by the output condition.

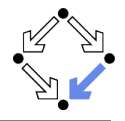

Two fundamental techniques for the verification of computer programs.

### **Checking Program Executions**

- **E**numeration of all possible executions and evaluation of formulas (e.g. postconditions) on the resulting states.
- **Fully automatic, no human interaction is required.**
- Only possible if there are only finitely many executions (and finitely many values for the quantified variables in the formulas).
- State space explosion: "finitely many" means "not too many".

#### **Proving Verification Conditions**

- **E** Logic formulas that are valid if and only if program is correct with respect to its specification.
- $\blacksquare$  Also possible if there are infinitely many excutions and infinitely many values for the quantified variables.
- Many conditions can be automatically proved (automated reasoners); in general interaction with human is required (proof assistants).

### General verification requires the proving of logic formulas.

Wolfgang Schreiner http://www.risc.jku.at 36/67

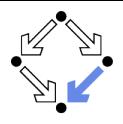

- <span id="page-36-0"></span>1. [The Language of Logic](#page-1-0)
- 2. [The RISC Algorithm Language](#page-14-0)
- 3. [The Art of Proving](#page-36-0)
- 4. [The RISC ProofNavigator](#page-51-0)

### Proofs

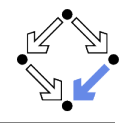

A proof is a structured argument that a formula is true.

A tree whose nodes represent proof situations (states).

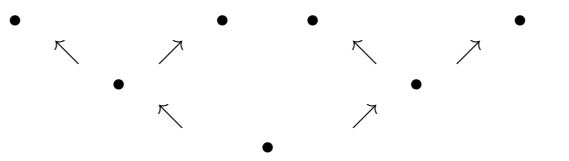

- **Each proof situation consists of knowledge and a goal.** 
	- $K_1, \ldots, K_n \vdash G$
	- **K**nowledge  $K_1, \ldots, K_n$ : formulas assumed to be true.
	- Goal G: formula to be proved relative to knowledge.
- **The root of the tree is the initial proof situation.** 
	- $K_1, \ldots, K_n$  axioms of mathematical background theories.
	- $G$ : formula to be proved.

Wolfgang Schreiner http://www.risc.jku.at 38/67

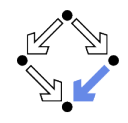

A proof rules describes how a proof situation can be reduced to zero, one, or more "subsituations".

$$
\frac{\ldots \vdash \ldots}{K_1, \ldots, K_n \vdash G}
$$

- Rule may or may not close the (sub)proof:
	- Zero subsituations: G has been proved, (sub)proof is closed.
	- $\blacksquare$  One or more subsituations: G is proved, if all subgoals are proved.
- $\blacksquare$  Top-down rules: focus on G.
	- G is decomposed into simpler goals  $G_1, G_2, \ldots$
- **Bottom-up rules:** focus on  $K_1, \ldots, K_n$ .

Knowledge is extended to  $K_1, \ldots, K_n, K_{n+1}$ .

In each proof situation, we aim at showing that the goal is "apparently" true with respect to the given knowledge.

### Conjunction  $F_1 \wedge F_2$

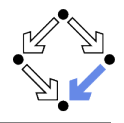

$$
\frac{K \vdash G_1 \quad K \vdash G_2}{K \vdash G_1 \land G_2} \qquad \qquad \dots, K_1 \land K_2, K_1, K_2 \vdash G
$$

#### ■ Goal  $G_1 \wedge G_2$ .

- **Create two subsituations with goals**  $G_1$  **and**  $G_2$ **.** We have to show  $G_1 \wedge G_2$ .
	- We show  $G_1$ : (proof continues with goal  $G_1$ )
	- We show  $G_2$ : (proof continues with goal  $G_2$ )

#### ■ Knowledge  $K_1 \wedge K_2$ .

Greate one subsituation with  $K_1$  and  $K_2$  in knowledge. We know  $K_1 \wedge K_2$ . We thus also know  $K_1$  and  $K_2$ . (proof continues with current goal and additional knowledge  $K_1$  and  $K_2$ )

# Disjunction  $F_1 \vee F_2$

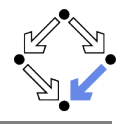

$$
\frac{K, \neg G_1 \vdash G_2}{K \vdash G_1 \lor G_2} \qquad \qquad \frac{\ldots, K_1 \vdash G \quad \ldots, K_2 \vdash G}{\ldots, K_1 \lor K_2 \vdash G}
$$

### ■ Goal  $G_1 \vee G_2$ .

Greate one subsituation where  $G_2$  is proved under the assumption that  $G_1$  does not hold (or vice versa):

> We have to show  $G_1 \vee G_2$ . We assume  $\neg G_1$  and show  $G_2$ . (proof continues with goal  $G_2$  and additional knowledge  $\neg G_1$ )

#### ■ Knowledge  $K_1 \vee K_2$ .

- **E** Create two subsituations, one with  $K_1$  and one with  $K_2$  in knowledge. We know  $K_1 \vee K_2$ . We thus proceed by case distinction:
	- Case  $K_1$ : (proof continues with current goal and additional knowledge  $K_1$ ).
	- Case  $K_2$ : ... (proof continues with current goal and additional knowledge  $K_2$ ).

Wolfgang Schreiner http://www.risc.jku.at 41/67

### Implication  $F_1 \Rightarrow F_2$

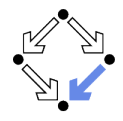

$$
\frac{K, G_1 \vdash G_2}{K \vdash G_1 \Rightarrow G_2} \qquad \qquad \frac{\ldots \vdash K_1 \quad \ldots, K_2 \vdash G}{\ldots, K_1 \Rightarrow K_2 \vdash G}
$$

#### ■ Goal  $G_1 \Rightarrow G_2$

**C** Create one subsituation where  $G_2$  is proved under the assumption that  $G_1$  holds:

> We have to show  $G_1 \Rightarrow G_2$ . We assume  $G_1$  and show  $G_2$ . (proof continues with goal  $G_2$  and additional knowledge  $G_1$ )

Knowledge  $K_1 \Rightarrow K_2$ 

#### Greate two subsituations, one with goal  $K_1$  and one with knowledge  $K_2$ .

We know  $K_1 \Rightarrow K_2$ .

- We show  $K_1$ : (proof continues with goal  $K_1$ )
- We know  $K_2$ : ... (proof continues with current goal and additional knowledge  $K_2$ ).

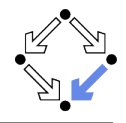

$$
\cfrac{K\vdash G_1\Rightarrow G_2\qquad K\vdash G_2\Rightarrow G_1}{K\vdash G_1\Leftrightarrow G_2}\qquad\qquad\qquad\cdots\vdash(\neg)K_1\qquad \ldots,(\neg)K_2\vdash G\\\qquad\qquad\ldots,K_1\Leftrightarrow K_2\vdash G
$$

#### ■ Goal  $G_1 \Leftrightarrow G_2$

- $\blacksquare$  Create two subsituations with implications in both directions as goals: We have to show  $G_1 \Leftrightarrow G_2$ .
	- We show  $G_1 \Rightarrow G_2$ : ... (proof continues with goal  $G_1 \Rightarrow G_2$ )
	- We show  $G_2 \Rightarrow G_1$ : ... (proof continues with goal  $G_2 \Rightarrow G_1$ )

#### ■ Knowledge  $K_1 \Leftrightarrow K_2$

Greate two subsituations, one with goal  $(\neg)K_1$  and one with knowledge  $(\neg)K_2$ 

We know  $K_1 \Leftrightarrow K_2$ .

- We show  $(\neg)K_1$ : (proof continues with goal  $(\neg)K_1$ )
- We know  $(\neg)K_2$ : ... (proof continues with current goal and additional knowledge  $(\neg)K_2$ )

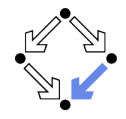

$$
\frac{K \vdash G[x_0/x]}{K \vdash \forall x : G} (x_0 \text{ new for } K, G)
$$

$$
\frac{\ldots, \forall x: K, K[T/x] \vdash G}{\ldots, \forall x: K \vdash G}
$$

#### Goal ∀x : G

Introduce new (arbitrarily named) constant  $x_0$  and create one subsituation with goal  $G[x_0/x]$ .

We have to show  $\forall x : G$ . Take arbitrary  $x_0$ .

We show  $G[x_0/x]$ . (proof continues with goal  $G[x_0/x]$ )

#### ■ Knowledge  $\forall x : K$

**Choose term T** to create one subsituation with formula  $K[T/x]$ added to the knowledge.

> We know  $\forall x : K$  and thus also  $K[T/x]$ . (proof continues with current goal and additional knowledge  $K[T/x]$ )

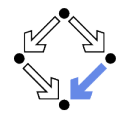

$$
\frac{K \vdash G[T/x]}{K \vdash \exists x : G} \qquad \qquad \frac{\ldots, K[x_0/x] \vdash G}{\ldots, \exists x : K \vdash G} \; (x_0 \text{ new for } K, G)
$$

### Goal ∃x : G

**n** Choose term  $T$  to create one subsituation with goal  $G[T/x]$ . We have to show  $\exists x : G$ . It suffices to show  $G[T/x]$ . (proof continues with goal  $G[T/x]$ )

#### ■ Knowledge  $\exists x : K$

Introduce new (arbitrarily named constant)  $x_0$  and create one subsituation with additional knowledge  $K[x_0/x]$ .

> We know  $\exists x : K$ . Let  $x_0$  be such that  $K[x_0/x]$ . (proof continues with current goal and additional knowledge  $K[x_0/x]$

### Example

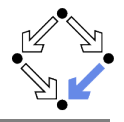

We show

(a) 
$$
(\exists x : \forall y : P(x, y)) \Rightarrow (\forall y : \exists x : P(x, y))
$$

We assume

$$
(1) \exists x : \forall y : P(x, y)
$$

and show

(b)  $\forall y : \exists x : P(x, y)$ 

Take arbitrary  $y_0$ . We show

 $(c) \exists x : P(x, y_0)$ 

From (1) we know for some  $x_0$ 

$$
(2) \forall y : P(x_0, y)
$$

From (2) we know

(3)  $P(x_0, y_0)$ 

From (3), we know (c). QED.

### Example

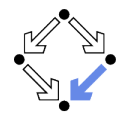

We show

(a) 
$$
(\exists x : p(x)) \land (\forall x : p(x) \Rightarrow \exists y : q(x, y)) \Rightarrow (\exists x, y : q(x, y))
$$

We assume

$$
(1) (\exists x : p(x)) \wedge (\forall x : p(x) \Rightarrow \exists y : q(x, y))
$$

and show

$$
(b) \exists x, y : q(x, y)
$$

From (1), we know

$$
(2) \exists x : p(x)
$$
  

$$
(3) \forall x : p(x) \Rightarrow \exists y : q(x, y)
$$

From (2) we know for some  $x_0$ 

$$
(4) p(x_0)
$$

. . .

# Example (Contd)

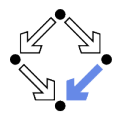

From (3), we know

. . .

- (5)  $p(x_0) \Rightarrow \exists y : q(x_0, y)$
- From (4) and (5), we know
	- (6) ∃y :  $q(x_0, v)$

From (6), we know for some  $y_0$ 

 $(7)$   $q(x_0, y_0)$ 

From (7), we know (b). QED.

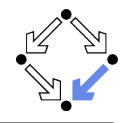

$$
\frac{K, \neg G \vdash \text{false}}{K \vdash G} \qquad \frac{K, \neg G \vdash F \quad K, \neg G \vdash \neg F}{K \vdash G} \qquad \frac{\ldots, \neg G \vdash \neg K}{\ldots, K \vdash G}
$$

 $\blacksquare$  Add  $\neg G$  to the knowledge and show a contradiction.

- **Prove that "false"** is true.
- **Prove that a formula F** is true and also prove that it is false.
- **Prove that some knowledge K** is false, i.e. that  $\neg K$  is true.
	- Switches goal G and knowledge  $K$  (negating both).

Sometimes simpler than a direct proof.

### Example

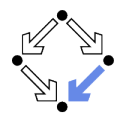

We show

(a) 
$$
(\exists x : \forall y : P(x, y)) \Rightarrow (\forall y : \exists x : P(x, y))
$$

We assume

$$
(1) \exists x : \forall y : P(x, y)
$$

and show

$$
(b) \ \forall y : \exists x : P(x, y)
$$

We assume

. . .

$$
(2) \neg \forall y : \exists x : P(x, y)
$$

and show a contradiction.

### Example

. . .

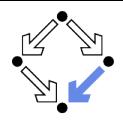

From (2), we know

 $(3) \exists y : \forall x : \neg P(x, y)$ 

Let  $y_0$  be such that

(4)  $\forall x : \neg P(x, y_0)$ 

From (1) we know for some  $x_0$ 

(5) ∀y : P(x0, y)

From (5) we know

(6)  $P(x_0, y_0)$ 

From (4), we know

$$
(7) \neg P(x_0, y_0)
$$

From (6) and (7), we have a contradiction. QED.

Wolfgang Schreiner **http://www.risc.jku.at** 51/67

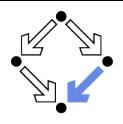

- <span id="page-51-0"></span>1. [The Language of Logic](#page-1-0)
- 2. [The RISC Algorithm Language](#page-14-0)
- 3. [The Art of Proving](#page-36-0)
- 4. [The RISC ProofNavigator](#page-51-0)

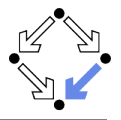

#### $\blacksquare$  An interactive proving assistant for program verification.

**Research Institute for Symbolic Computation (RISC), 2005**http://www.risc.jku.at/research/formal/software/ProofNavigator.

- Development based on prior experience with PVS (SRI, 1993-).
- Kernel and GUI implemented in Java.
- Uses external SMT (satisfiability modulo theories) solver.
	- CVCL (Cooperating Validity Checker Lite) 2.0, CVC3, CVC4 1.4.
- Runs under Linux (only); freely available as open source (GPL).
- $\blacksquare$  A language for the definition of logical theories.
	- Based on a strongly typed higher-order logic (with subtypes).
	- Introduction of types, constants, functions, predicates.
- Computer support for the construction of proofs.
	- Commands for basic inference rules and combinations of such rules.
	- **Applied interactively within a sequent calculus framework.**
	- Top-down elaboration of proof trees.

### Designed for simplicity of use; applied to non-trivial verifications.

#### Wolfgang Schreiner http://www.risc.jku.at 53/67

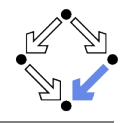

For survey, see "Program Verification with the RISC ProofNavigator". For details, see "The RISC ProofNavigator: Tutorial and Manual".

- Develop a theory.
	- $\blacksquare$  Text file with declarations of types, constants, functions, predicates.
	- Axioms (propositions assumed true) and formulas (to be proved).
- **Load the theory.** 
	- File is read; declarations are parsed and type-checked.
	- **Type-checking conditions are generated and proved.**
- $\blacksquare$  Prove the formulas in the theory.
	- **Human-guided top-down elaboration of proof tree.**
	- Steps are recorded for later replay of proof.  $\mathcal{L}_{\mathcal{A}}$
	- $\blacksquare$  Proof status is recorded as "open" or "completed".
- **Modify theory and repeat above steps.** 
	- Software maintains dependencies of declarations and proofs.
	- Proofs whose dependencies have changed are tagged as "untrusted".  $\mathcal{L}_{\mathcal{A}}$

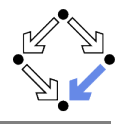

#### Starting the software:

module load ProofNavigator (users at RISC) ProofNavigator &

#### ■ Command line options:

Usage: ProofNavigator [OPTION]... [FILE] FILE: name of file to be read on startup. OPTION: one of the following options: -n, --nogui: use command line interface. -c, --context NAME: use subdir NAME to store context. --cvcl PATH: PATH refers to executable "cvcl". -s, --silent: omit startup message. -h, --help: print this message.

#### Repository stored in subdirectory of current working directory: ProofNavigator/

- Option -c  $dir$  or command newcontext " $dir$ ":
	- Switches to repository in directory dir.

Wolfgang Schreiner http://www.risc.jku.at 55/67

### The Graphical User Interface

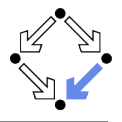

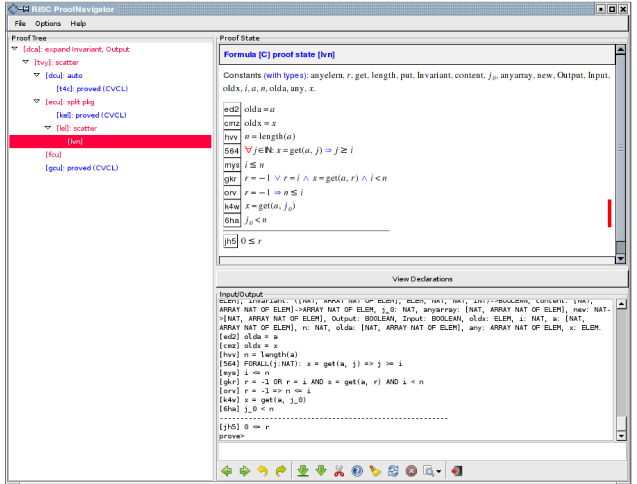

### A Theory

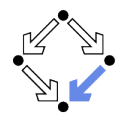

```
% switch repository to "sum"
newcontext "sum";
```

```
% the recursive definition of the sum from 0 to n
sum: NAT->NAT;
S1: AXIOM sum(0)=0;
S2: AXIOM FORALL(n:NAT): n>0 => sum(n)=n+sum(n-1);
```
% proof that explicit form is equivalent to recursive definition S: FORMULA FORALL $(n:NAT): sum(n) = (n+1)*n/2$ ;

Declarations written with an external editor in a text file.

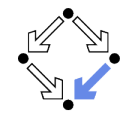

When the file is loaded, the declarations are pretty-printed:

sum ∈ N→N  
\naxiom S1 = sum(0) = 0  
\naxiom S2 = ∀n∈ N: n > 0 ⇒ sum(n) = n+sum(n-1)  
\nS = ∀n∈ N: sum(n) = 
$$
\frac{(n+1) \cdot n}{2}
$$

The proof of a formula is started by the prove command.

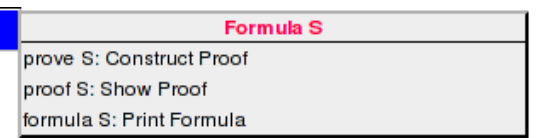

### Proving a Formula

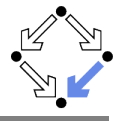

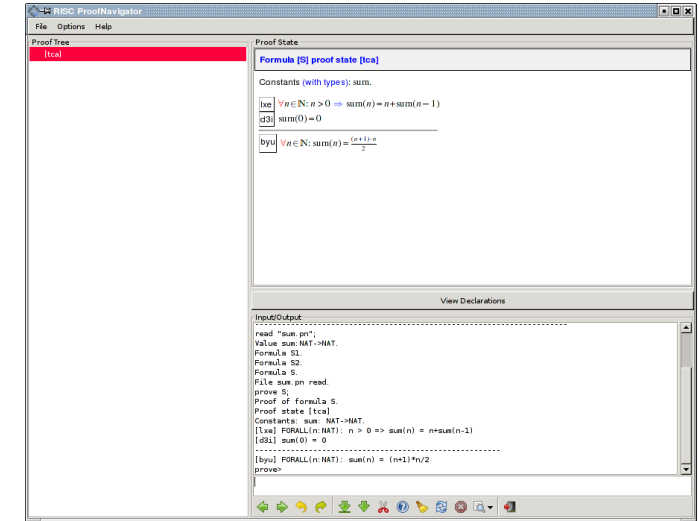

### Proving a Formula

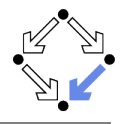

Proof of formula  $F$  is represented as a tree. Each tree node denotes a proof state  $(g \circ a)$ . Logical sequent:  $A_1, A_2, \ldots \vdash B_1, B_2, \ldots$ Interpretation:  $(A_1 \wedge A_2 \wedge \ldots) \Rightarrow (B_1 \vee B_2 \vee \ldots)$ **Initially single node Axioms**  $\vdash$  F. Constants:  $x_0 \in S_0, \ldots$  $[L_1]$   $A_1$ . . .  $[L_n]$   $A_n$  $\overline{L_{n+1}}$   $B_1$ . . .  $[L_{n+m}]$   $B_m$ **The tree must be expanded to completion. E** Every leaf must denote an obviously valid formula. Some  $A_i$  is false or some  $B_i$  is true. A proof step consists of the application of a proving rule to a goal. **Either the goal is recognized as true.** ■ Or the goal becomes the parent of a number of children (subgoals). The conjunction of the subgoals implies the parent goal.

Wolfgang Schreiner http://www.risc.jku.at 60/67

### An Open Proof Tree

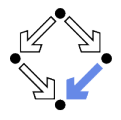

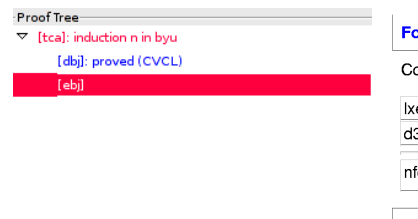

#### Formula [S] proof state [dbj]

Constants (with types): sum.

```
\forall n \in \mathbb{N}: n > 0 \implies \text{sum}(n) = n + \text{sum}(n-1)
```
d3i  $sum(0) = 0$ 

 $\left| \ln \right| \text{sum}(0) = \frac{(0+1) \cdot 0}{2}$ 

Parent: [tca]

Closed goals are indicated in blue; goals that are open (or have open subgoals) are indicated in red. The red bar denotes the "current" goal.

### A Completed Proof Tree

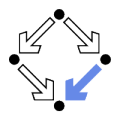

**Proof Tree** 

 $\triangledown$  [tca]: induction n in byu

[dbj]: proved (CVCL)

 $\nabla$  [ebj]: instantiate n\_0+1 in lxe

[k5f]: proved (CVCL)

The visual representation of the complete proof structure; by clicking on a node, the corresponding proof state is displayed.

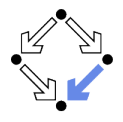

Various buttons support navigation in a proof tree.

- $\blacksquare$   $\Leftrightarrow$  prev
	- Go to previous open state in proof tree.
- $\blacksquare$   $\blacksquare$  next
	- Go to next open state in proof tree.
	- **indo** 
		- **D** Undo the proof command that was issued in the parent of the current state; this discards the whole proof tree rooted in the parent.
- $\blacksquare$   $\blacksquare$  redo
	- Redo the proof command that was previously issued in the current state but later undone; this restores the discarded proof tree.

Single click on a node in the proof tree displays the corresponding state; double click makes this state the current one.

# Proving Commands

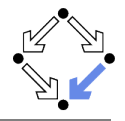

The most important proving commands can be also triggered by buttons.

- $\blacksquare$  (scatter)
	- Recursively applies decomposition rules to the current proof state and to all generated child states; attempts to close the generated states by the application of a validity checker.
- $\blacktriangleright$  (decompose)
	- Like scatter but generates a single child state only (no branching).
- $\bullet$  (split)
	- **Splits current state into multiple children states by applying rule to** current goal formula (or a selected formula).
- $\blacksquare$  (auto)
	- $\blacksquare$  Attempts to close current state by instantiation of quantified formulas.
- **b** (autostar)
	- **Attempts to close current state and its siblings by instantiation.**

### Automatic decomposition of proofs and closing of proof states.

Wolfgang Schreiner **http://www.risc.jku.at** 64/67 and 64/67 and 64/67 and 64/67 and 64/67 and 64/67 and 64/67 and 64/67 and 64/67 and 64/67 and 64/67 and 64/67 and 64/67 and 64/67 and 650 and 650 and 650 and 650 and 650 an

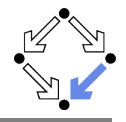

More commands can be selected from the menus.

- **m** assume
	- Introduce a new assumption in the current state; generates a sibling state where this assumption has to be proved.
- case:
	- Split current state by a formula which is assumed as true in one child state and as false in the other.
- **expand**:

**Expand the definitions of denoted constants, functions, or predicates.** lemma:

Introduce another (previously proved) formula as new knowledge.

**n** instantiate:

**Instantiate a universal assumption or an existential goal.** 

- induction:
	- Start an induction proof on a goal formula that is universally quantied over the natural numbers.

#### Here the creativity of the user is required!

Wolfgang Schreiner **http://www.risc.jku.at** 65/67 and 65/67 and 65/67 and 65/67 and 65/67 and 65/67 and 65/67 and 65/67 and 65/67 and 65/67 and 65/67 and 65/67 and 65/67 and 65/67 and 65/67 and 65/67 and 65/67 and 65/67 an

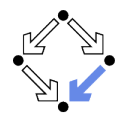

Some buttons have no command counterparts.

- **0**: counterexample
	- Generate a "counterexample" for the current proof state, i.e. an interpretation of the constants that refutes the current goal.
- - **Abort current prover activity (proof state simplification or** counterexample generation).
	- Show menu that lists all commands and their (optional) arguments.

 $\blacksquare$  Simplify current state (if automatic simplification is switched off). More facilities for proof control.

- 403

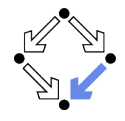

**Initially: semi-automatic proof decomposition.** 

- $\blacksquare$  expand expands constant, function, and predicate definitions.
- scatter aggressively decomposes a proof into subproofs.
- decompose simplifies a proof state without branching.
- $\blacksquare$  induction for proofs over the natural numbers.
- Later: critical hints given by user.
	- **assume and case cut proof states by conditions.**
	- $\blacksquare$  instantiate provide specific formula instantiations.
- **Finally:** simple proof states are yielded that can be automatically closed by the validity checker.
	- auto and autostar may help to close formulas by the heuristic instantiation of quantified formulas.

Appropriate combination of semi-automatic proof decomposition, critical hints given by the user, and the application of a validity checker is crucial.